## SAP ABAP table HRDESV ZS S STAT {Status for Paying Office Procedure}

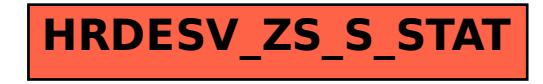